## ■「CCA学習マイページ」はじめてガイド **https://cca.s-lms.net/**

ご利用目的ごとに、下記の流れでお手続きを進めてください。

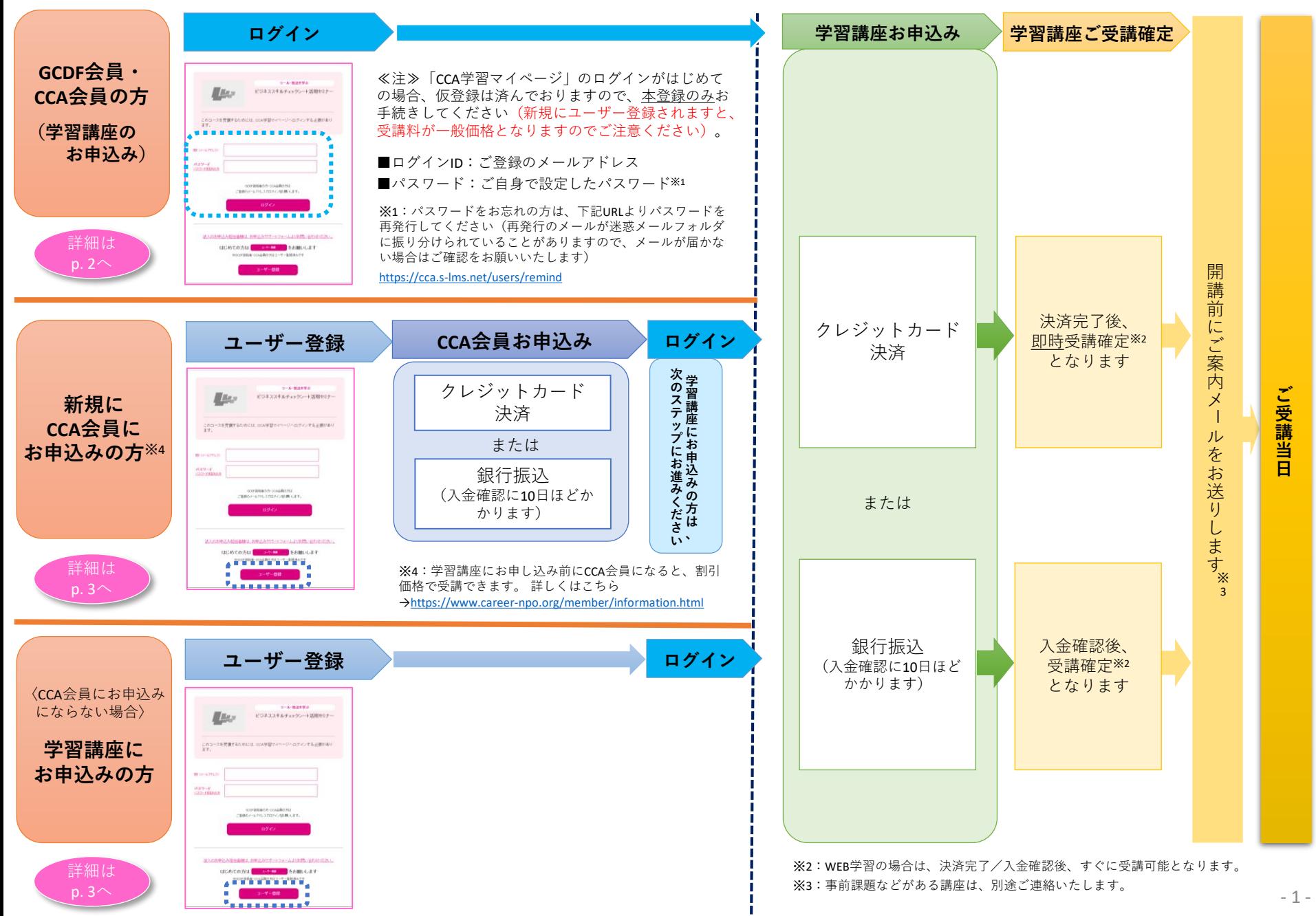

## ■「CCA学習マイページ」はじめてガイド **https://cca.s-lms.net/**

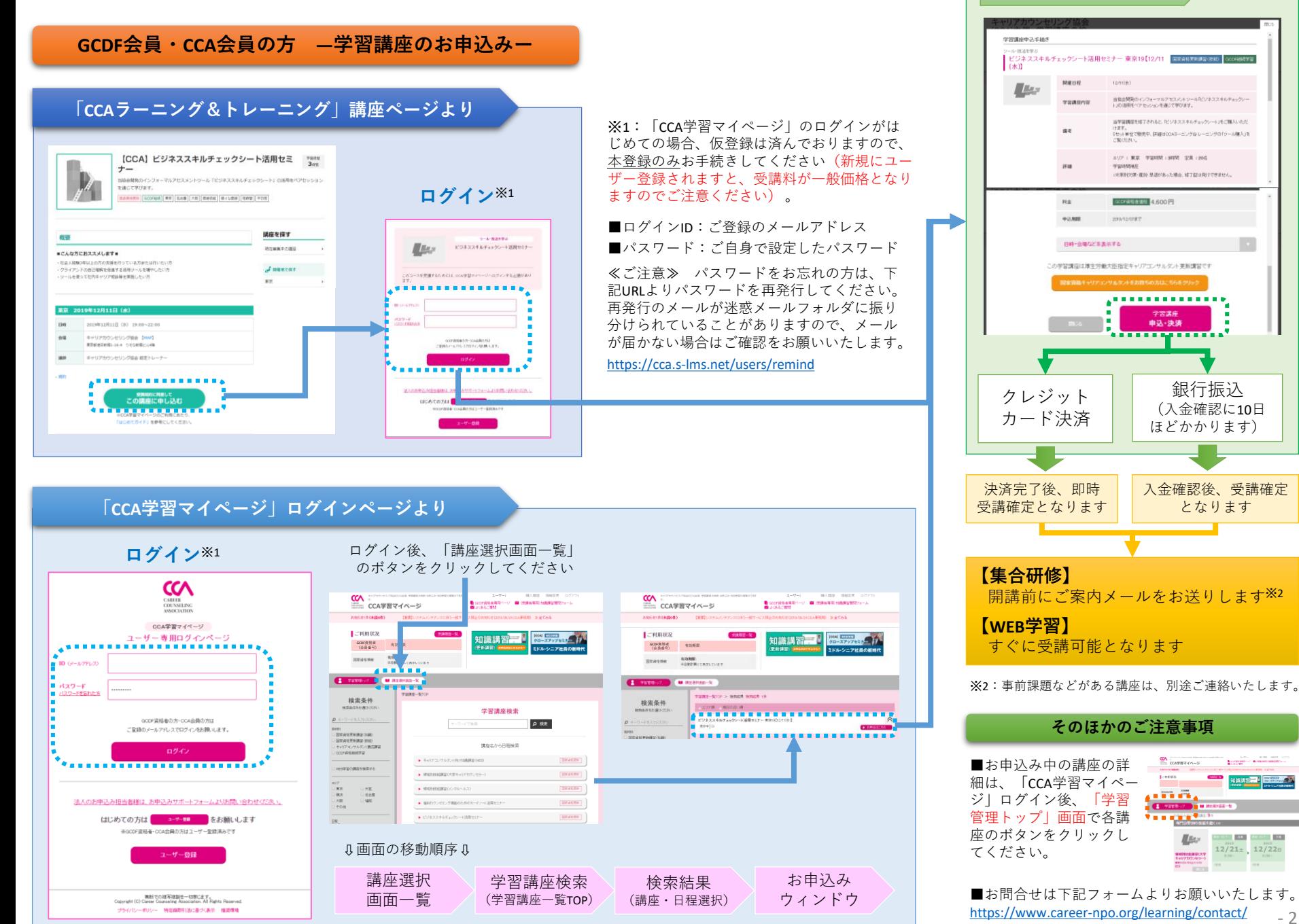

- 2 -

**学習講座お申込み**

## ■「CCA学習マイページ」はじめてガイド **https://cca.s-lms.net/**

## **学習講座お申込み**

12/11093

**SERISBARAS** 

**MARINER** 

**BREELEVE 4.600 PL** 

当協会開発のインフォーマルアセスにトッール化ジネススキルチェックレー<br>Hの活用をベアセッションを通じて学びます。

当学習調理を修了されると、「ビジネススキルチェックシート」をご開入いただ

ナます。<br>5セット単位で販売中、詳細はCOAラーニング&トレーニングの「クール機入」を<br>ご覧ください。 エリア:東京 学習時間:3855 定員:20名

:※原因代理·運動·単語があった場合、修了証は発行できません

 $\cdots \cdots \cdots \cdots$ 申込·決済 <u> 2000 - 2000 - 2000 - 2000 - 2000 - 2000 - 2000 - 2000 - 2000 - 2000 - 2000 - 2000 - 2000 - 2000 - 2000 - 200</u>

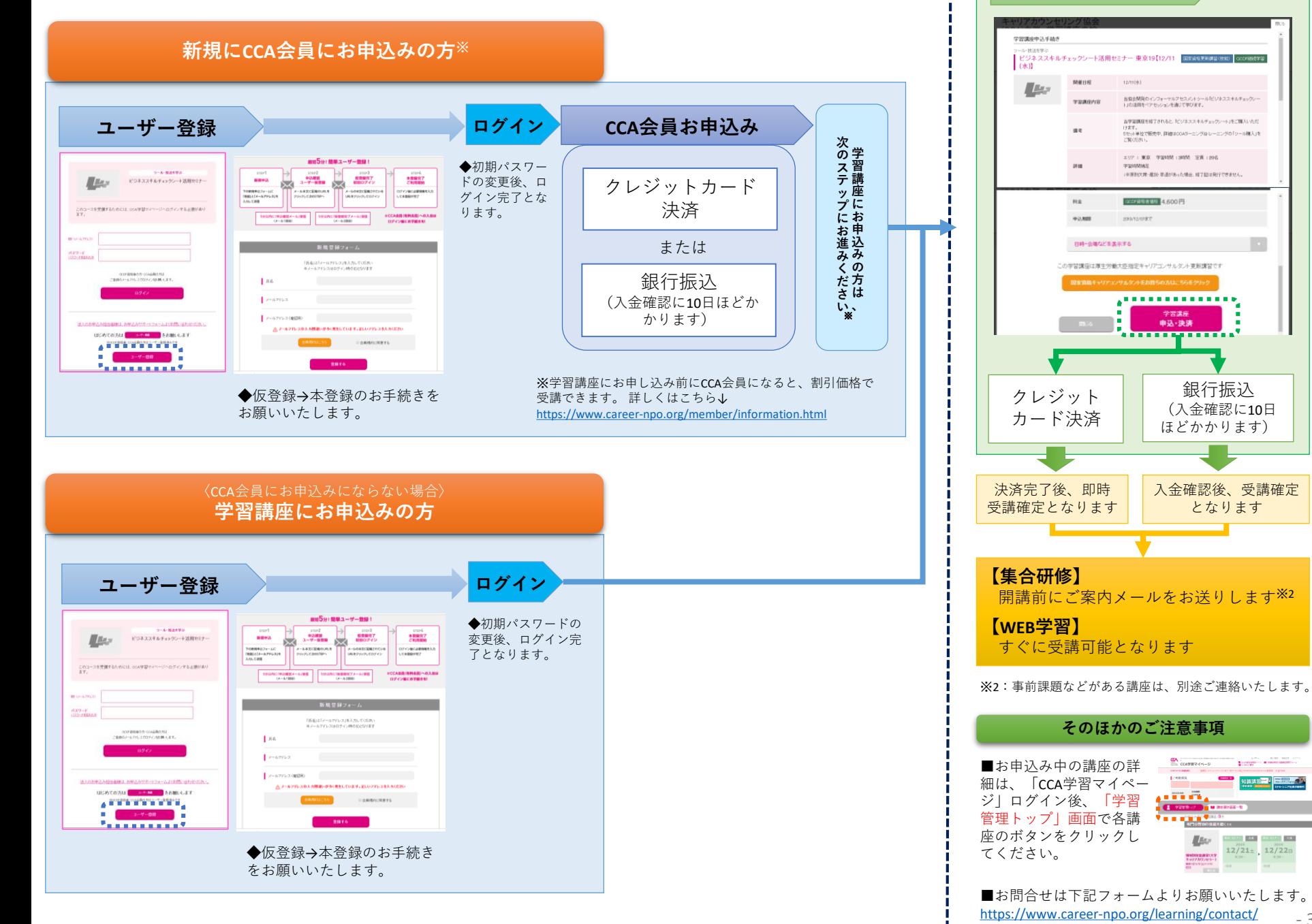

- 3 -

 $\begin{array}{lll} & & \text{if } \mathcal{U} & \mathcal{U} \\ \hline \end{array}$ 

**TELEVISION CONTROL**  $12/21$   $12/22$  B

CAPER44-P

 $\underline{H}\underline{H}\underline{e}\underline{v}$ 

情報型社会通常に大学<br>キャリアカウンセラー)<br>WRISTLICE

 $\overline{1115}$ 

入金確認後、受講確定 となります

銀行振込 (入金確認に10日 ほどかかります)